## **Jeg kan indstille hastighed, vælge stemmer og highlight i intoWords**

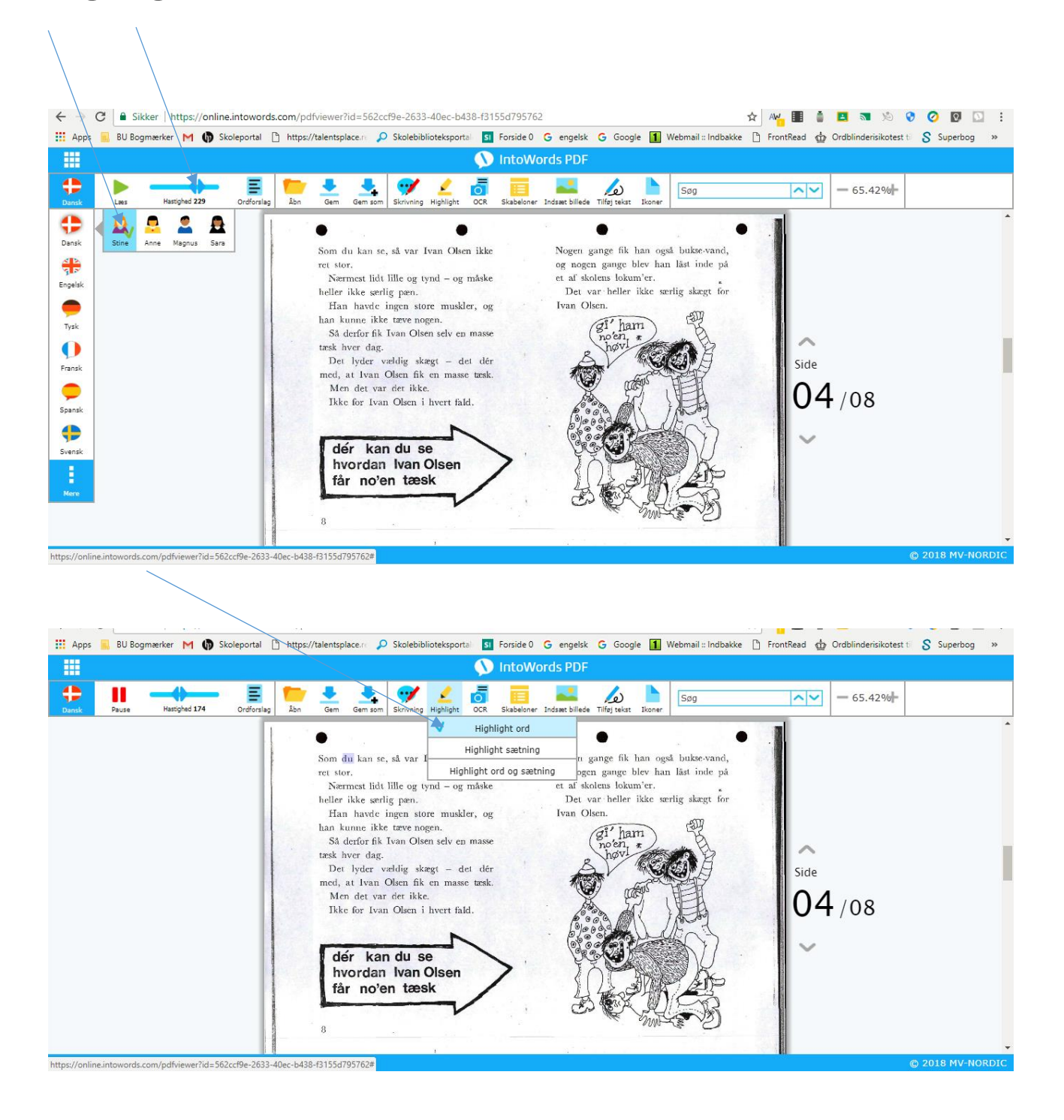

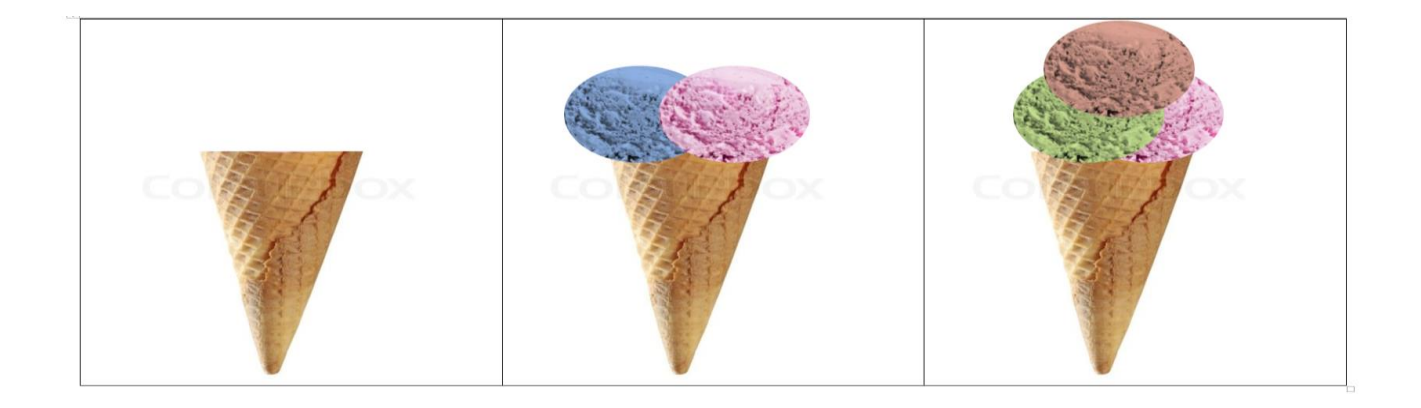